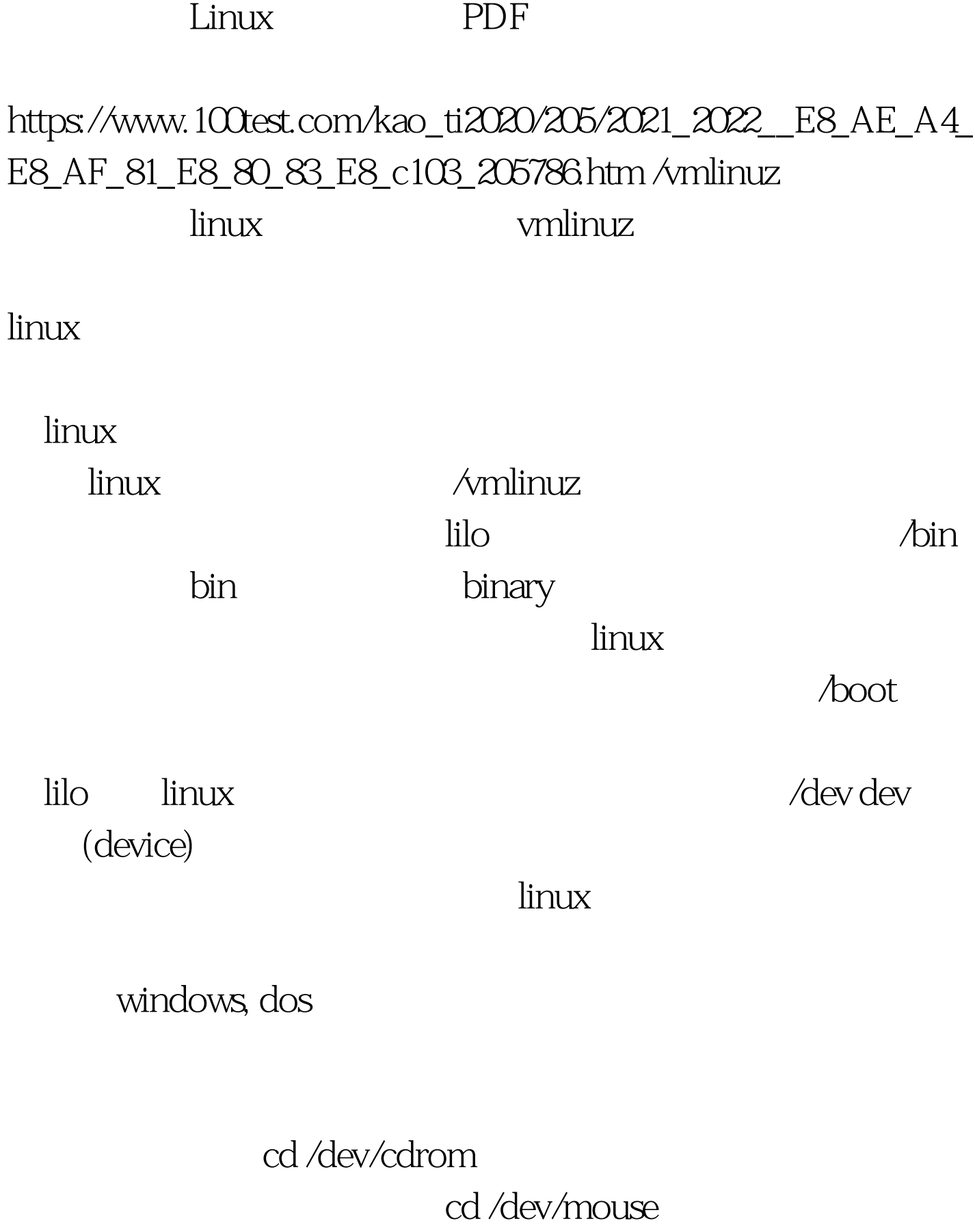

 $r = \frac{1}{\sqrt{2\pi}} \int_0^{\sqrt{2\pi}} \frac{1}{\sqrt{2\pi}} e^{-\frac{1}{2} \left( \frac{1}{2\sqrt{2\pi}} \right)}$ 

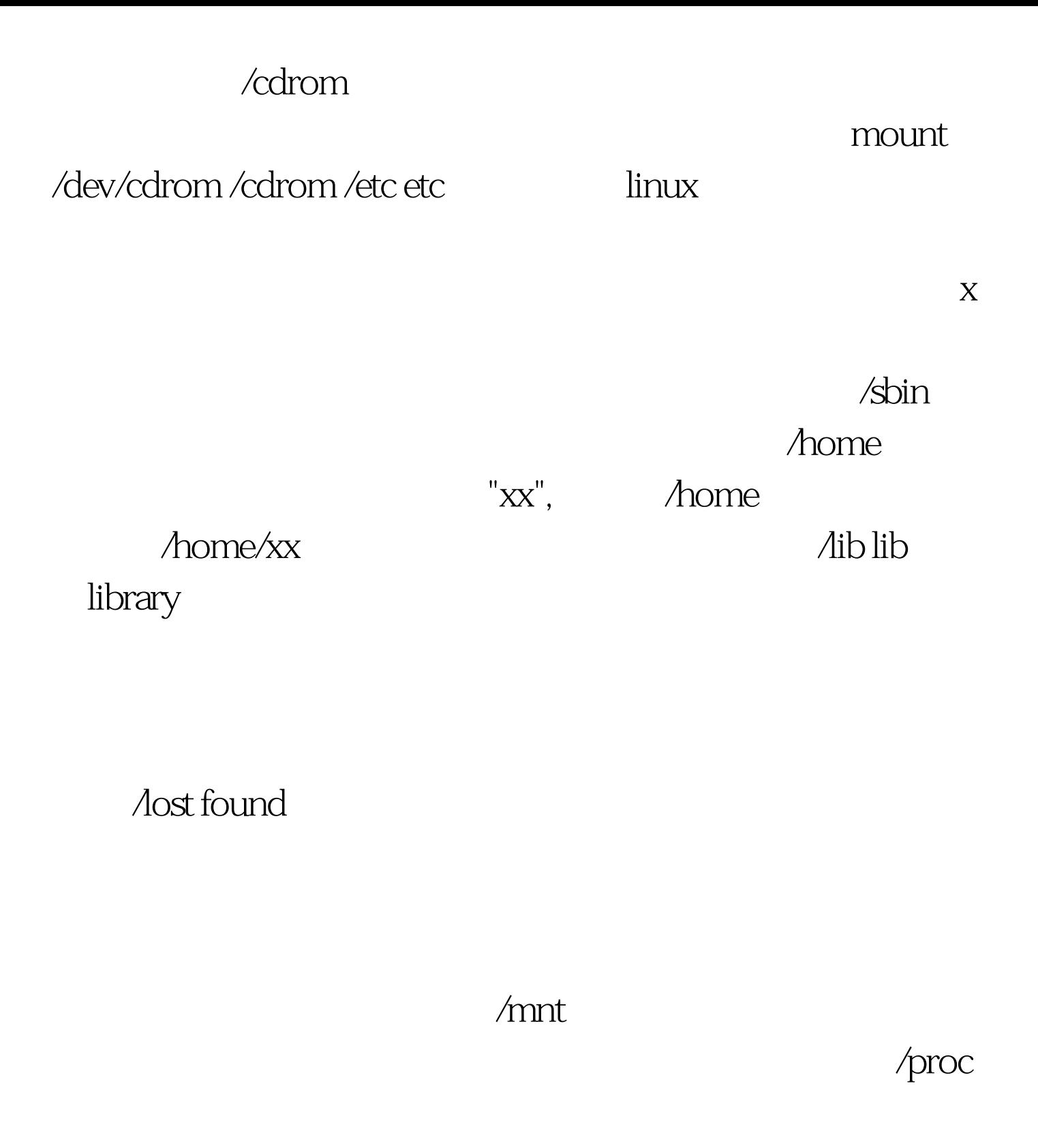

 $\sqrt{\text{root}}$ 

 $\lambda$  /tmp  $\lambda$  /tmp  $\lambda$  /tmp  $\lambda$  / tmp  $\lambda$  / tmp  $\lambda$ 

 $\lambda$ usr linux

 $\lambda$ local  $\lambda$ local  $\lambda$ 

 $\sqrt{\rm src}$ 

/etc /games

/include C /info GNU

 $/man$  100Test  $n = 100$ 

www.100test.com